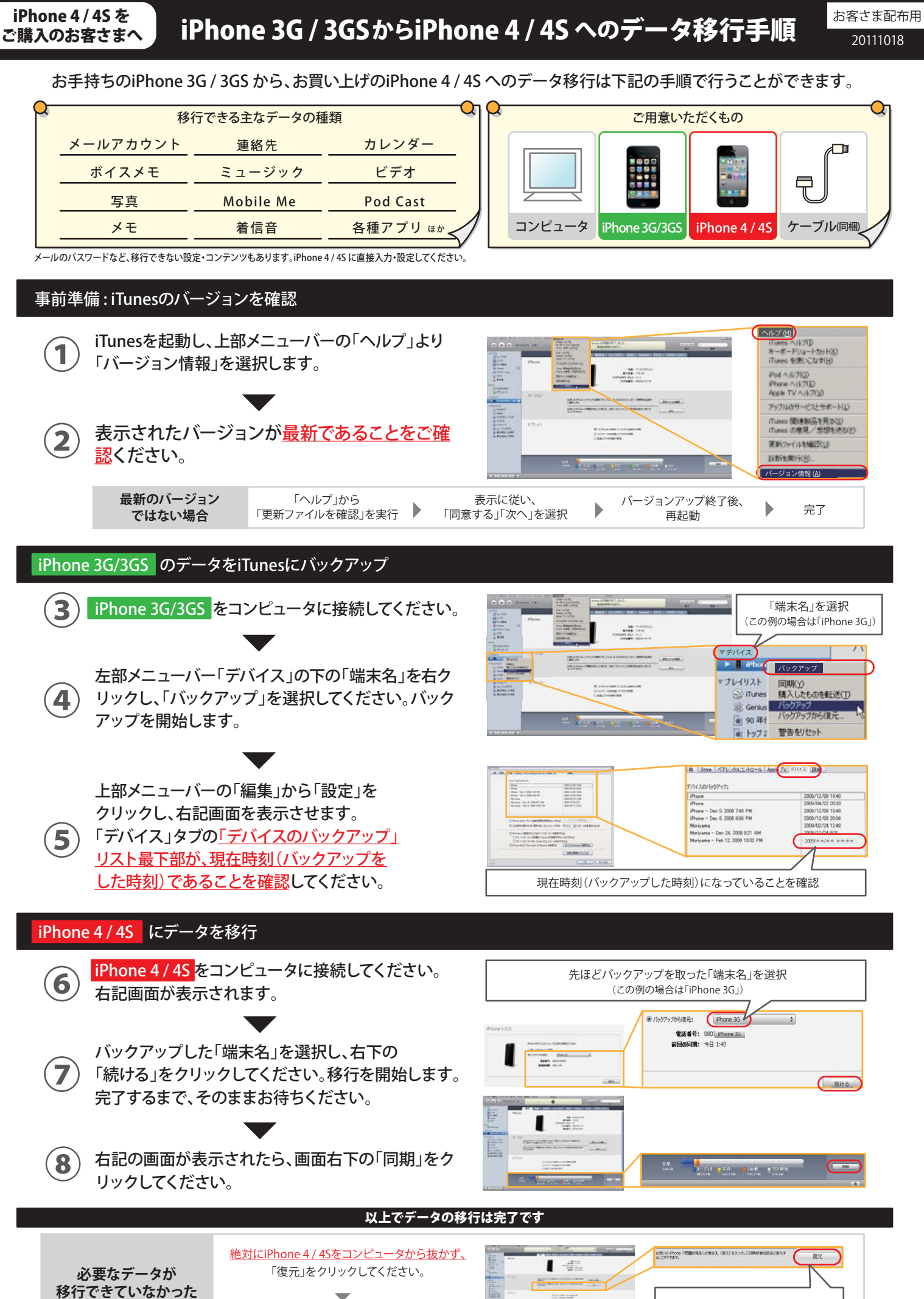

手順 6 から再度、やりなおしてください。

**場合**

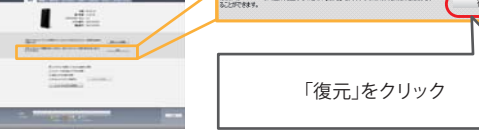